## LORD HAVE MERCY (40 тімес ат Litiya)

Kovaldze

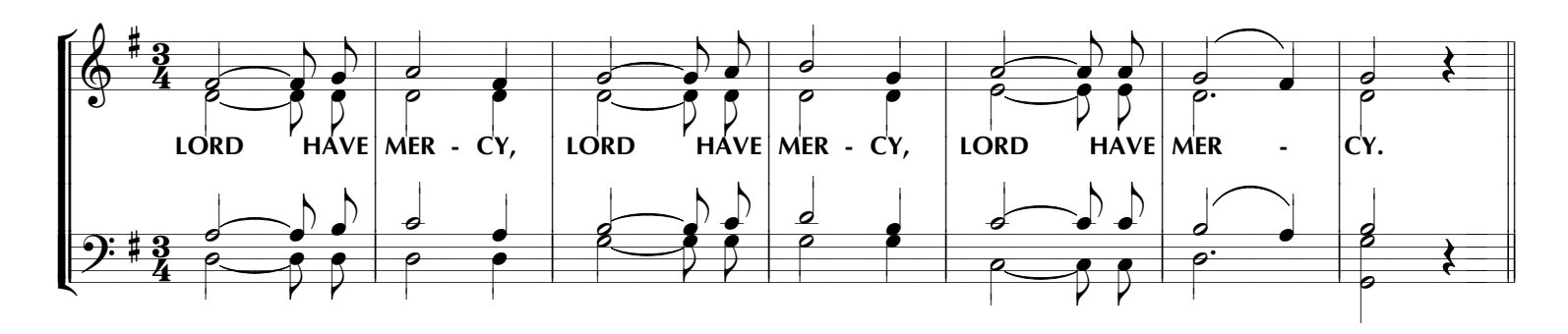

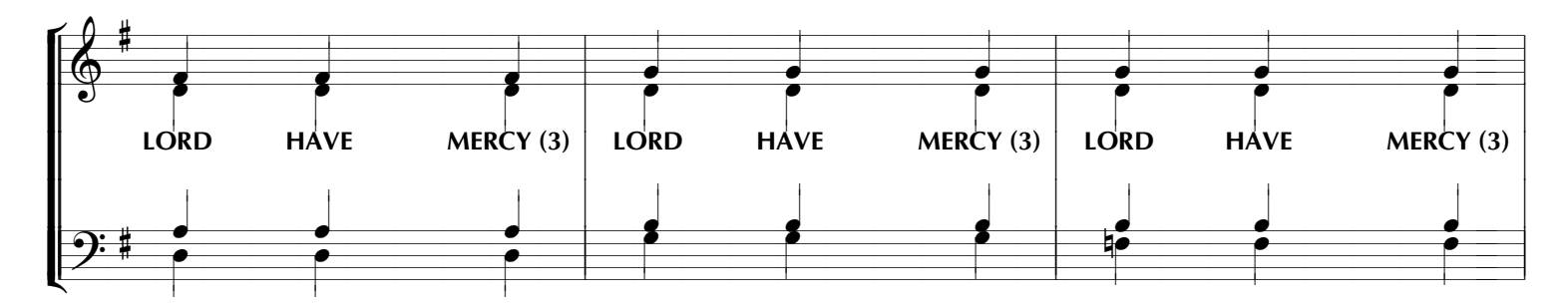

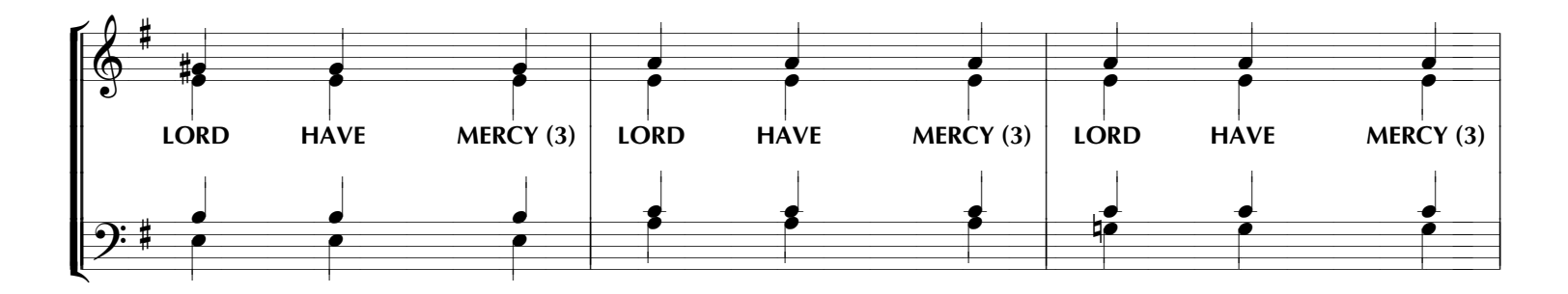

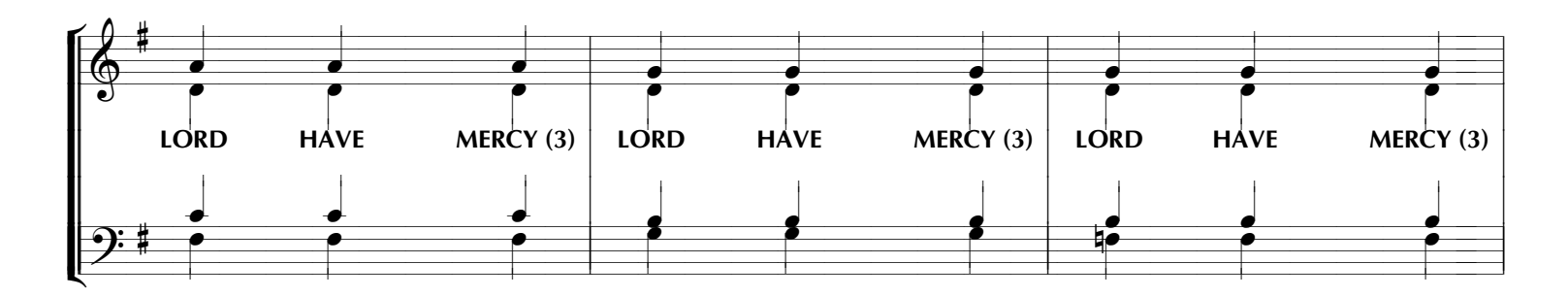

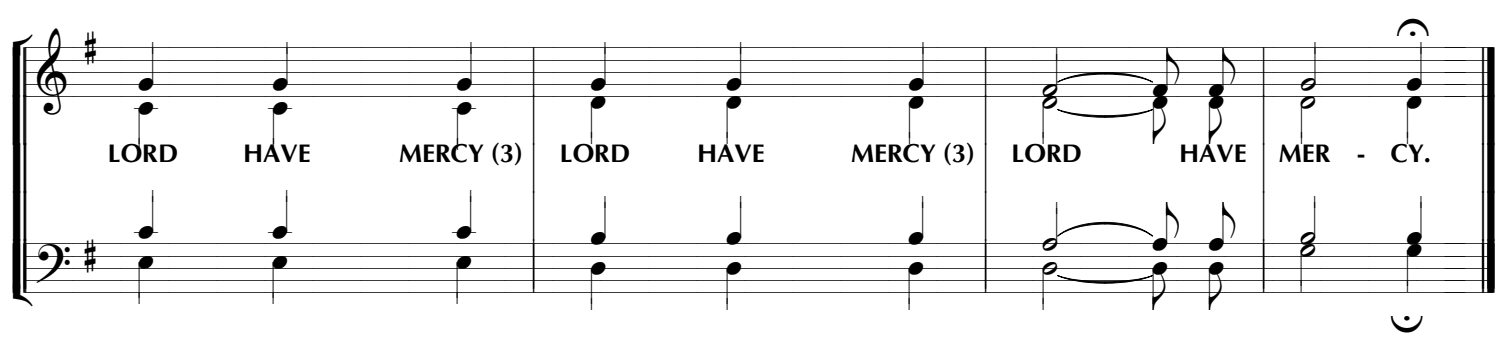

www.PODOBEN.com